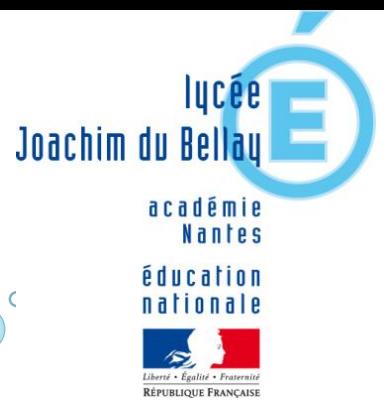

# Réunion parents d'élèves Classes de Terminale

# Janvier 2024

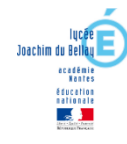

# Le cycle terminal Les enjeux de la classe de terminale

# La réussite au baccalauréat

1

# Baccalauréat session 2024

**Textes de référence :**

**Décret n° 2021-983 du 27 juillet 202, Arrêté du 27 juillet 2021, Note de Service du 28 juillet 2021 (BO n° 30 du 29 juillet 2021)**

> Epreuves terminales =  $60\%$  de la note de l'examen Contrôle continu = 40 % de la note de l'examen

## **Les matières évaluées sous forme d'épreuves terminales :**

- ➢ **Le français (Epreuves anticipées en fin de première) Coef. 10**
- ➢ **La philosophie (fin de terminale) Coef. 8 Voie G / Coef. 4 Voie T**
- ➢ **Enseignement de spécialité 1 (terminale) Coef. 16**
- ➢ **Enseignement de spécialité 2 (terminale) Coef. 16**
- ➢ **Grand oral (fin de terminale) Coef. 10 Voie G / Coef. 14 Voie T**

# Baccalauréat session 2024

**Les matières évaluées uniquement sous forme de contrôle continu :**

- ➢ **5 matières des enseignements communs (30 % (6 % chacune)) :**
	- ✓ **Histoire-géographie (3 % moyenne 1ère + 3 % moyenne Tle)**
	- ✓ **Enseignement scientifique** (voie G) **ou mathématiques** (voie T) **(3% + 3%)**
	- ✓ **Lv A (3 % + 3 %)**
	- ✓ **Lv B (3 % + 3 %)**
	- ✓ **EPS (la note du bac provient du CCF de la classe de Tle) (6%)**
- ➢ **L'EMC compte pour 2 %**
- ➢ **L'enseignement de spécialité suivi uniquement en première (moyenne de première = 8 %)**

# **Baccalauréat session 2024 : Coefficients**

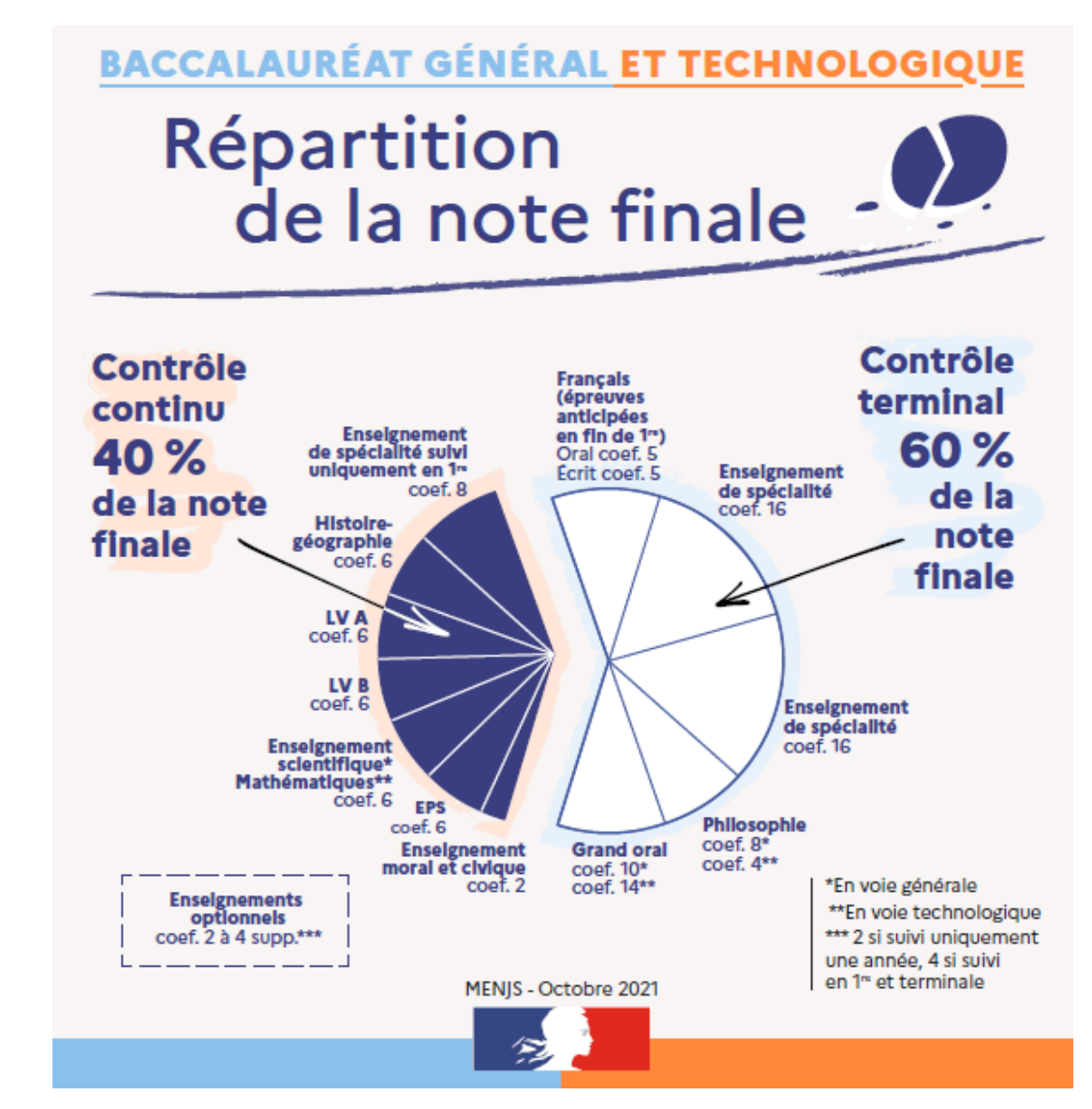

# Tableau des coefficients

#### Annexe - Tableau des coefficients

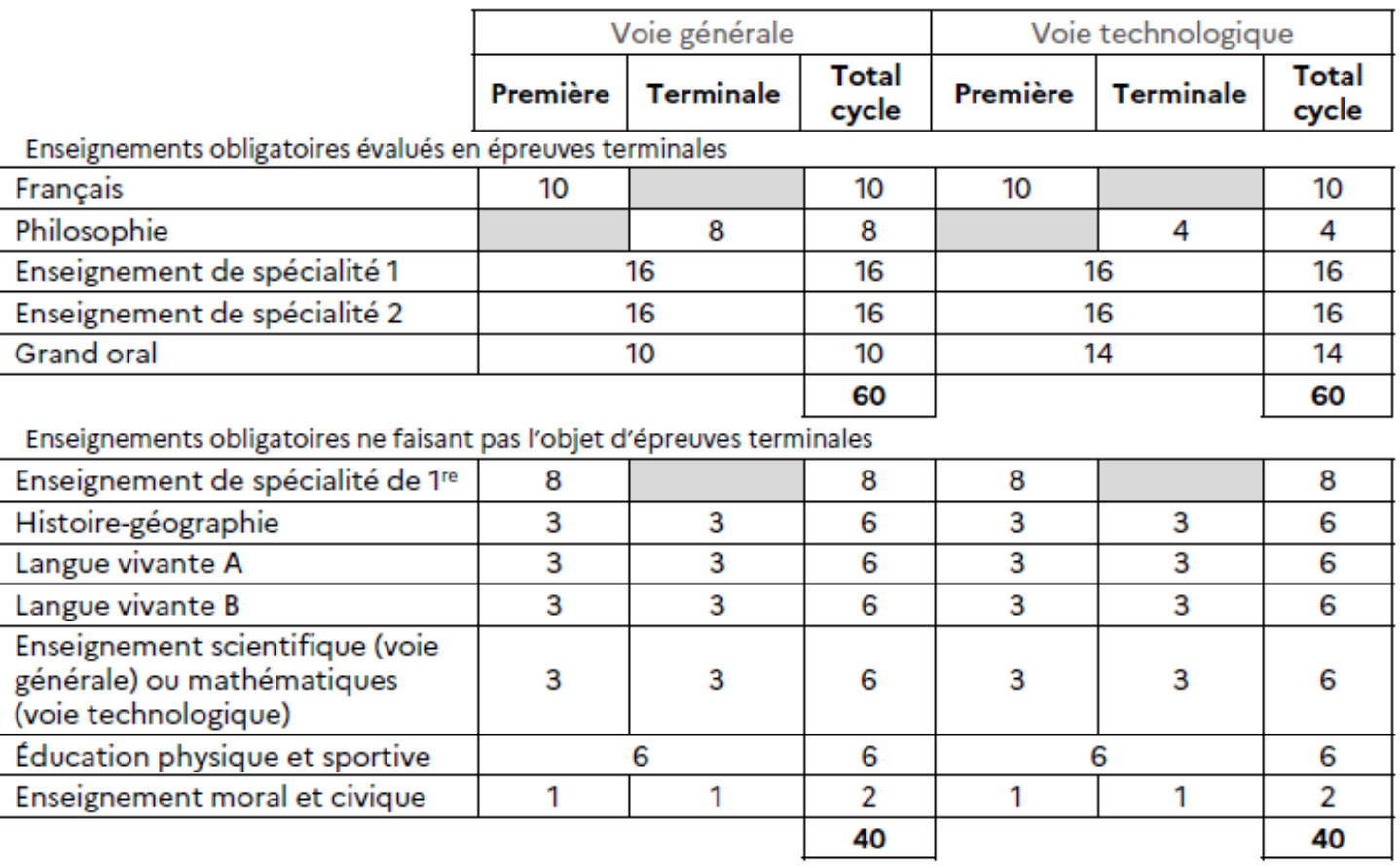

# Coefficients des options

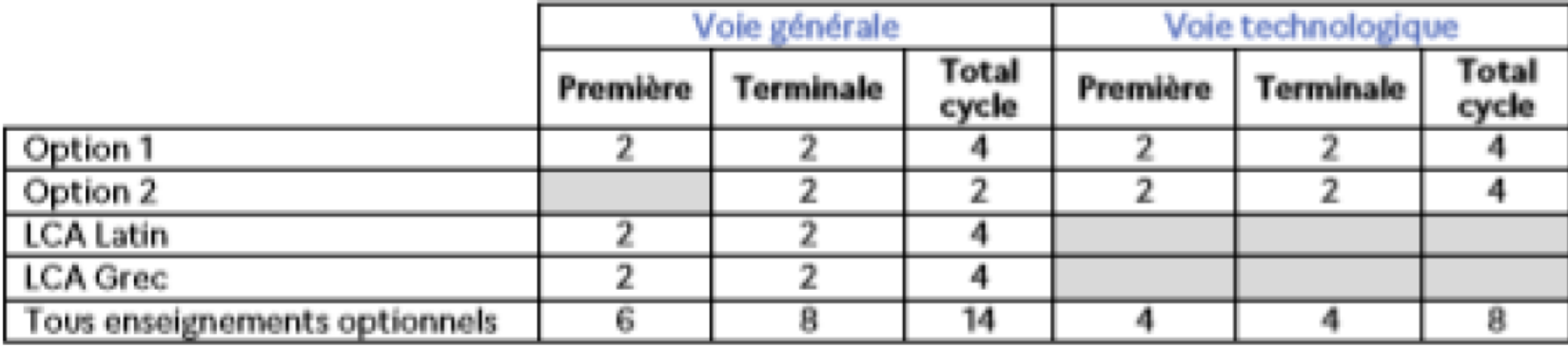

# Contrôle continu et épreuves ponctuelles de remplacement

- **Pluralité de notes nécessaires pour constituer une moyenne représentative pour l'examen**
- **Obligation d'assiduité pour les élèves, et de se soumettre aux évaluations**
- **En cas d'absence à une évaluation pouvant remettre en cause la représentativité de la moyenne, nouvelle évaluation organisée**
- **En cas de nombre de notes trop faible, élève convoqué à une évaluation ponctuelle de remplacement. La note à cette évaluation remplace la moyenne du contrôle continu de l'élève.**

# Le calendrier

- **Epreuves orales ou pratiques de spécialités :**
- ✓ **LLCE : du 10 au 13 juin**
- ✓ **Arts plastiques, Musique, HDA : du 3 au 7 juin**
- ✓ **S2TMD : musique 6/7 juin, danse entre le 10 et le 14 juin au CRR**
- **Epreuves expérimentales SVT et PC : Entre le 4 et le 7 juin**
- *Section européenne :*

*Epreuve spécifique DNL entre le 21 et le 24 mai*

*Section binationale ABIBAC :*

*Langue et littérature le 28 mai / Hist-géo le 29 mai*

# Le calendrier -2-

**Epreuve écrite de philosophie :**

**Mardi 18 juin** (8 h – 12 h)

**Epreuves écrites de spécialités :**

**Mercredi 19 et jeudi 20 juin** (14 h – 17 h 30 ou 18 h)

**Grand Oral :** 

**Entre le 24 juin et le 3 juillet**

**Résultats du premier groupe :**

**Lundi 8 juillet**

**Oraux du second groupe (rattrapage) :**

**Mercredi 10 et jeudi 11 juillet**

#### **Les épreuves de rattrapage :**

Un élève ayant obtenu une note supérieure ou égale à 8 et inférieure à 10 au baccalauréat peut se présenter aux épreuves de rattrapage : deux épreuves orales, dans les disciplines des épreuves finales écrites (français, philosophie, ou enseignements de spécialité).

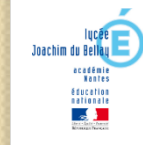

# Le cycle terminal Les enjeux de la classe de terminale

# 2 Le projet d'orientation

#### **Des outils pour préparer votre projet d'orientation**

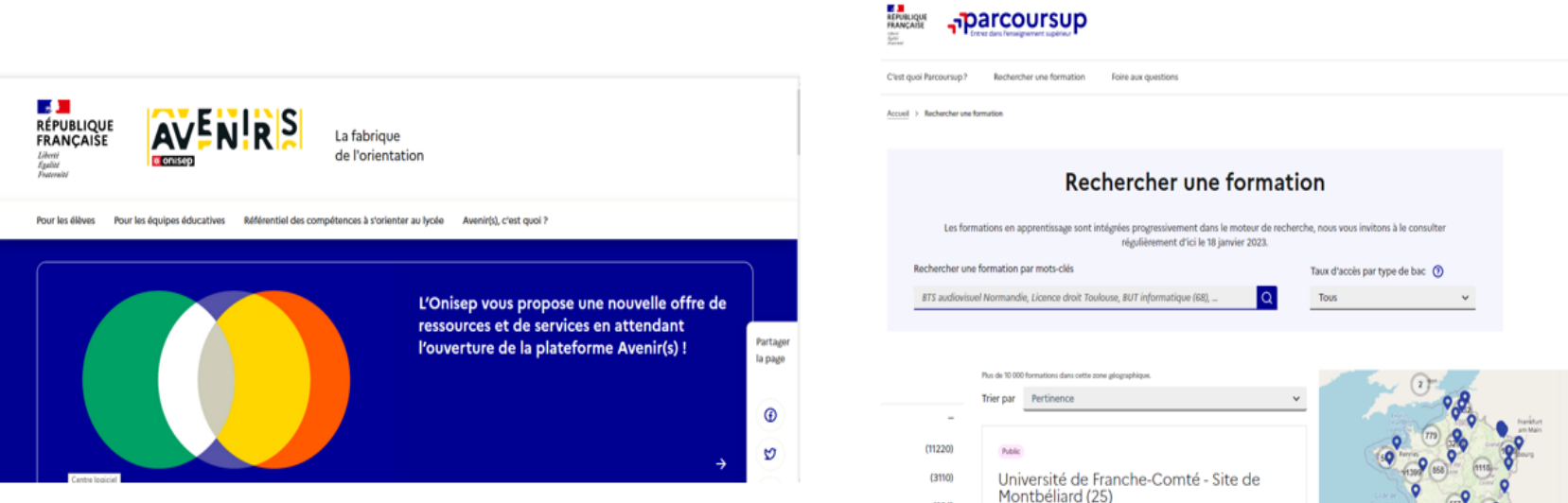

## **Avenirs.onisep.fr**

Retrouvez toutes informations les sélectionnées par l'Onisep sur les filières, les formations, les métiers

### Parcoursup.fr:

- Le moteur de recherche Parcoursup  $\blacksquare$
- un accès vers d'autres sites numériques d'aide à  $\overline{\phantom{a}}$ l'orientation et un lien vers le site de votre Région

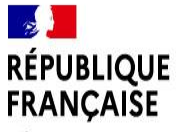

Liberté Égalité Fraternité

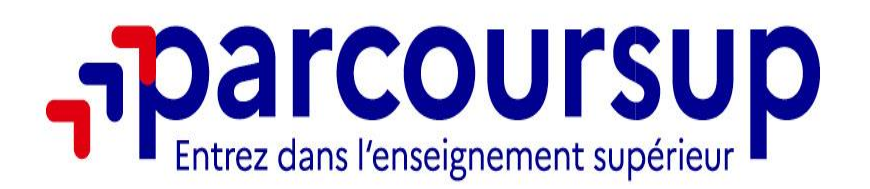

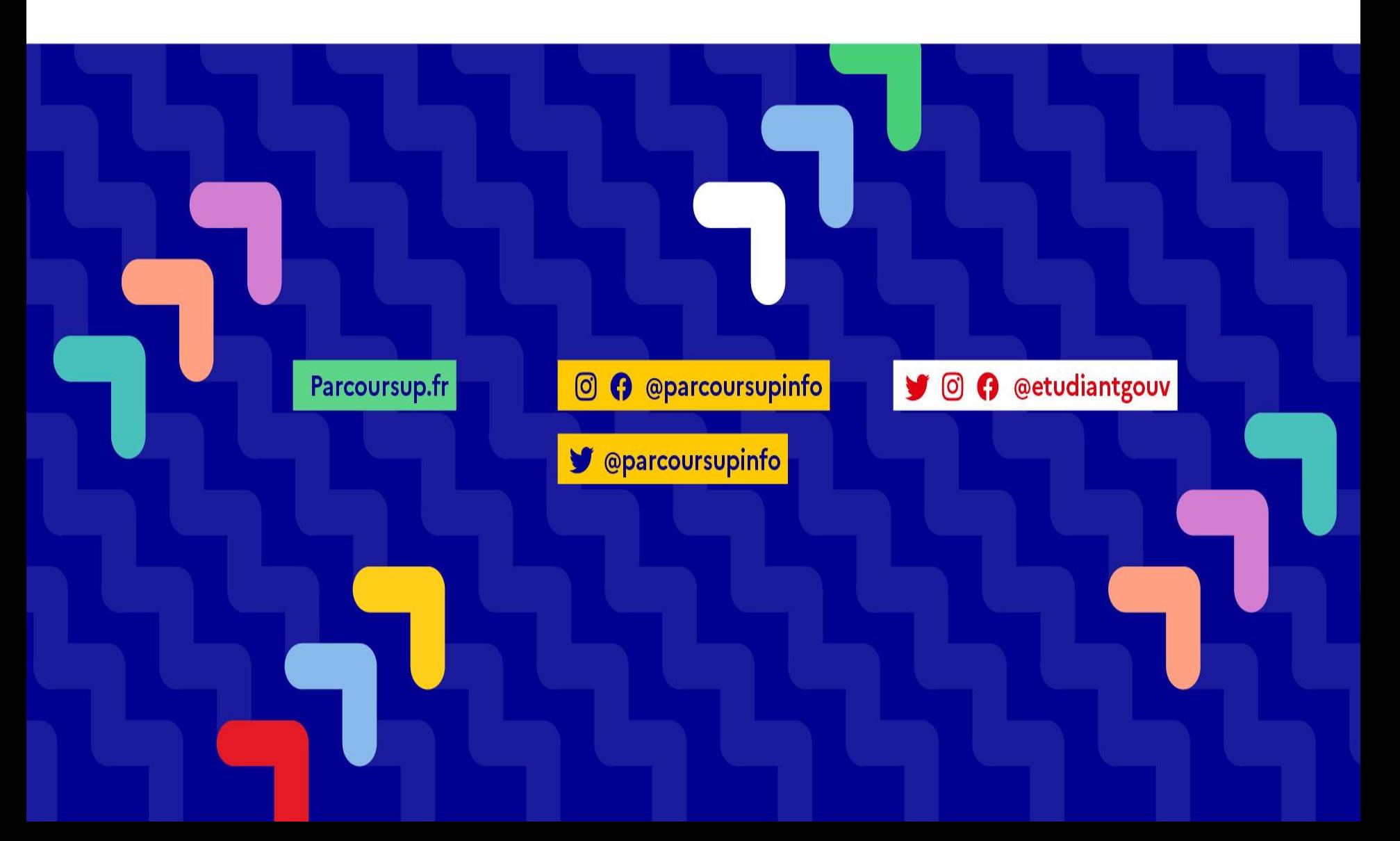

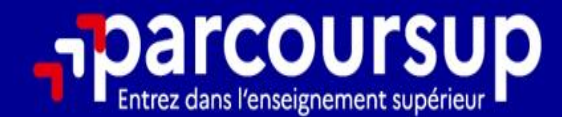

# Le calendrier 2024 en 3 étapes

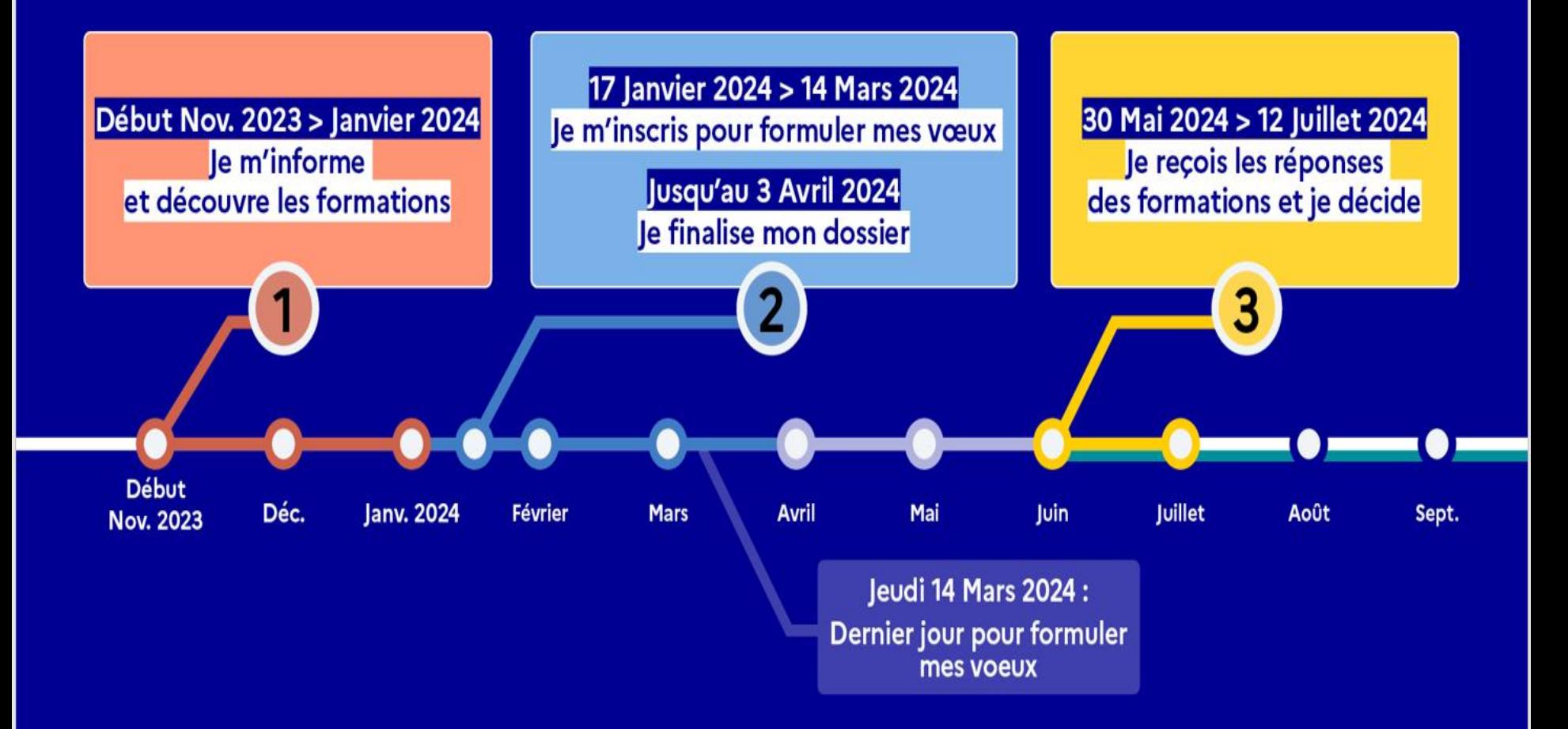

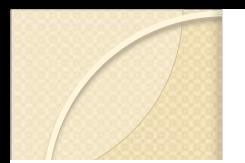

## Le calendrier Parcoursup 2024 en trois étapes

Début Novembre 2023 > Janvier 2024 - Je m'informe et découvre les formations

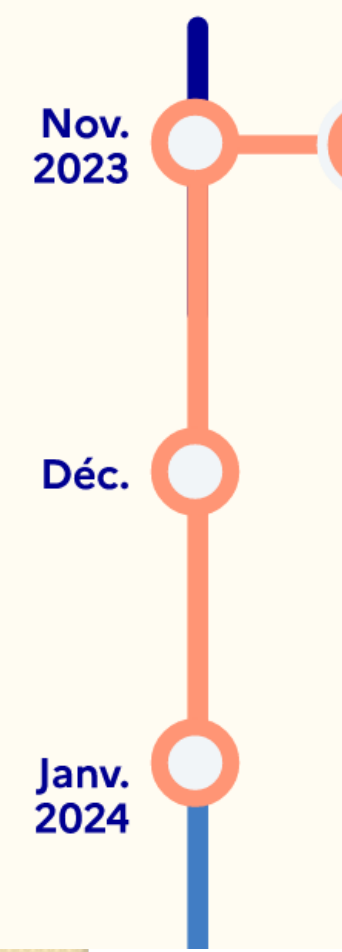

# Novembre 2023 > Janvier 2024 Je m'informe et découvre les formations

#### **DÉBUT NOVEMBRE > JANVIER**

• Je prépare mon projet d'orientation : je peux faire mes recherches sur le site avenirs.onisep.fr et sur Parcoursup.fr pour consulter le moteur de recherche des formations.

Si je suis lycéen, j'échange avec mon professeur principal et, le cas échéant, avec le psychologue de l'Éducation nationale, et je participe à la 1<sup>re</sup> semaine de l'orientation dans mon lycée. C'est l'occasion de réfléchir sur des perspectives de poursuite d'études ou d'insertion professionnelle.

Si je suis étudiant et que je souhaite me réorienter, je me rapproche du service orientation de mon établissement qui peut m'accompagner dans mon projet et me proposer des solutions, y compris des réorientations en cours d'année.

#### **DÉBUT DÉCEMBRE**

Si je suis lycéen, je renseigne ma fiche de dialogue : le 1<sup>er</sup> conseil de classe prend connaissance de mon projet d'orientation et formule des recommandations.

#### **20 DÉCEMBRE**

#### Ouverture du site d'information Parcoursup.fr :

- · Je m'informe sur le fonctionnement de la session Parcoursup.
- · Je consulte le moteur de recherche des formations disponibles en 2024. 23000 formations sont proposées, y compris des formations en apprentissage.

Pour chaque formation, vous disposez d'une fiche de présentation dans laquelle vous pouvez consulter les dates des journées portes ouvertes, les critères d'analyse des candidatures, les possibilités de poursuite d'études, les débouchés professionnels, le statut de la formation (public ou privé), les taux d'insertion et les éventuels frais de formation. Des formations similaires sont également proposées pour élargir ses choix.

OOO Si je suis en situation de handicap, je dispose également OCO sur chaque fiche de formation des coordonnées ငဝင du référent handicap. Je peux prendre contact avec lui pour connaître l'accessibilité des locaux 2<sup>2</sup>/2020/2020

**Parmi les 23 000 formations dispensant de diplômes reconnus par l'État disponibles via le moteur de recherche de formation :** 

• **Des formations sous statut étudiant** : les différentes licences (dont les licences « accès santé »), les Parcours préparatoires au professorat des écoles (PPPE) et les parcours d'accès aux études de santé (PASS), les classes prépa, BTS, BUT (Bachelor universitaire de technologie ), formations en soins infirmiers (en IFSI) et autres formations paramédicales, formations en travail social (en EFTS), écoles d'ingénieur, de commerce et de management, Sciences Po/ Instituts d'Etudes Politiques, écoles vétérinaires, formations aux métiers de la culture, du sport…

• **Des formations en apprentissage** : l'apprentissage est proposé dans différentes formations (BTS, BUT, licence…).

**Des informations utiles à consulter sur la fiche formation :** le statut de l'établissement (public/privé ), la nature de la formation (sélective /non sélective), les frais de scolarité, les chiffres clés

**Quelques rares formations privées ne sont pas présentes sur Parcoursup** > prendre contact avec les établissements

 **9 000 formations en apprentissage disponibles, pour l'essentiel en BTS, BUT, pour des mentions complémentaires ou titres professionnels…**

### ◦ **Être étudiant apprenti c'est :**

- **Être étudiant et surtout salarié**
- **Alterner formation pratique chez un employeur et une formation théorique**  dans un établissement (ex : un centre de formation d'apprentis - CFA)
- **Un plus pour trouver du travail en fin de formation et vous insérer durablement**
- **L'apprenti doit signer un contrat d'apprentissage avec un employeur**
- **Les établissements (CFA) accompagnent leurs candidats pour trouver un employeur**

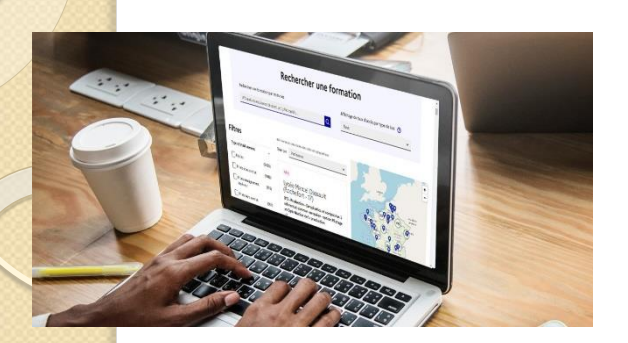

**Je recherche des formations sur Parcoursup.gouv.fr**

**Rechercher des formations** en utilisant des mots clés, une zone géo ou critères de recherche (type de formation, spécialité, aménagement spécifique…)

**Afficher le taux d'accès par type de baccalauréat** pour une information plus personnalisée

**Affiner les résultats de recherche** en zoomant sur la carte pour afficher les formations dans une zone géographique précise

**Je recherche des formations sur Parcoursup.gouv.fr**

Au niveau du résultats de la recherche, un premier niveau d'infos :

> **Le nombre de places** en 2024

> **Le taux d'accès en 2023**, c'est à dire la proportion de candidats qui ont pu recevoir une proposition d'admission en phase principale

Ce taux d'accès est désormais déclinable par type de baccalauréat

> **Des suggestions de formations similaires** pour élargir vos choix

**Vous aider à préparer vos choix de vœux, deux nouvelles fonctionnalités :**

- > **Conserver en « favoris » les formations que vous préférez**
- > **Comparer les formations qui vous intéressent grâce au comparateur**

### **Pour chaque formation, une fiche de présentation organisée en 6 rubriques clés, pour être plus claire, plus riche, plus transparente**

• **Découvrir la formation et ses caractéristiques** : le **statut de l'établissement**, les contenus et l'organisation des enseignements, les dispositifs pédagogiques, les **frais de scolarité**, les dates des journées portes ouvertes...

• **Comprendre les critères d'analyse des candidatures** à travers la représentation visuelle des critères définis par les formations (résultats scolaires, compétences et savoir-faire, savoir-être, motivation et cohérence du projet, engagements….) avec leur degré d'importance, ainsi que des conseils pour formuler sa candidature

**Consulter les modalités de candidature** en particulier les conditions pour candidater, les modalités et calendrier des épreuves écrites/orales prévues par certaines formations sélectives et les éventuels frais associés

**Accéder aux chiffres clés de la formation :** ils déclinent les résultats de l'admission en 2023 pour vous permettre de mieux anticiper la procédure et les résultats de la phase d'admission. Des indicateurs de réussite / insertion professionnelle (pour la majorité des BTS et mentions complémentaires, pour les licences pro.) sont affichés

• **Connaitre les débouchés professionnels** : possibilités de poursuite d'études / les perspectives professionnelles

**Contacter et échanger avec l'établissement** : contacts des référents de la formation, en particulier le référent handicap

Consolider son projet d'orientation

**Modalités et critères d'analyse des candidatures, taux d'accès, nombre de places, profil des candidats classés, frais de scolarité, débouchés et insertion professionnelle …** 

### **CES DONNÉES SONT ESSENTIELLES**

- **à prendre en compte par le lycéen et sa famille pour réfléchir sur son projet de poursuite d'études et formuler des vœux**
- **pour discuter avec les professeurs, professeurs principaux et les psychologues de l'Education nationale**

# **Etape 2 : s'inscrire, formuler ses vœux et finaliser son dossier**

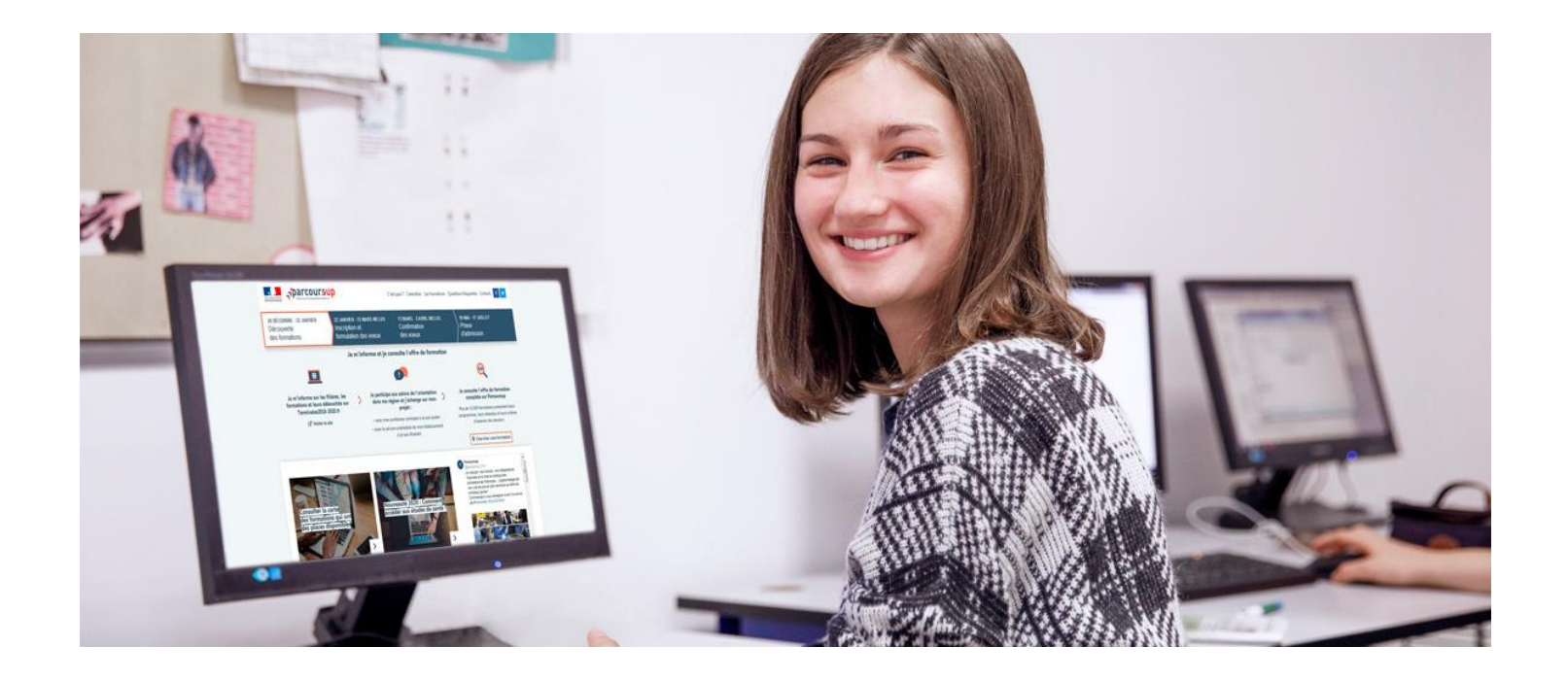

# 17 Janvier 2024 > 14 Mars 2024 > 3 Avril 2024 Je m'inscris pour formuler mes voeux et finalise mon dossier

#### **TOUT AU LONG DU 2<sup>e</sup> TRIMESTRE**

Je poursuis ma réflexion avec mes professeurs principaux et je participe aux journées portes ouvertes des établissements d'enseignement supérieurs et aux salons d'orientation.

#### **DU 17 JANVIER AU 14 MARS**

- · Je m'inscris sur **Parcoursup** pour créer mon dossier candidat.
- · Je formule mes vœux : jusqu'à 10 vœux (avec possibilité de sous-voeux selon les formations) et 10 vœux supplémentaires pour les formations en apprentissage.

Jeudi 14 mars 2024 : dernier jour pour formuler mes vœux.

#### **FÉVRIER - MARS**

2<sup>e</sup> conseil de classe: chaque vœu que je formule fait l'objet d'une fiche Avenir comprenant les appréciations de mes professeurs et l'avis du chef d'établissement.

Des vidéos tutorielles sont proposées sur Parcoursup pour vous guider à chaque étape

#### **AVRIL-MAI**

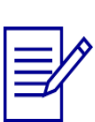

Chaque formation que j'ai demandée organise une commission pour examiner ma candidature à partir des critères généraux d'examen des vœux qu'elle a définis et que j'ai consultés sur sa fiche détaillée via Parcoursup.

#### **MERCREDI 3 AVRIL**

Dernier jour pour finaliser mon dossier candidat avec les éléments demandés par les formations et confirmer chacun de mes vœux.

22/01/2024 23

# S'inscrire sur Parcoursup

 **>Une adresse mail valide et consultée régulièrement : pour échanger et recevoir les informations sur votre dossier**

**Important : renseignez un numéro de portable** pour recevoir les alertes envoyées par la plateforme

 **>L'INE (identifiant national élève en lycée général, technologique ou professionnel) : sur les bulletins scolaires ou le relevé de notes des épreuves anticipées du baccalauréat.**

**Conseil aux parents ou tuteurs légaux** : renseigner votre email et numéro de portable dans le dossier de votre enfant pour recevoir messages et alertes Parcoursup. Vous pourrez également recevoir des formations qui organisent des épreuves écrites/orales le rappel des échéances.

- Jusqu'à <sup>10</sup> vœux, et 10 vœux supplémentaires pour des formations en apprentissage
- o Possibilité de faire **des sous-vœux pour certaines filières** (classes prépa, BTS, BUT, école de commerce, d'ingénieurs, IFSI…)
- Les vœux sont formulés librement par les candidats (pas de classement par **ordre de priorité)** : une réponse pour chaque vœu formulé
- La date de formulation du vœu n'est pas prise en compte pour l'examen du dossier
- Chaque formation n'a connaissance que des vœux formulés pour elle (elle ne connait pas les autres vœux formulés par les candidats)
- o **Quand un candidat accepte une formation, il a toujours la possibilité de conserver des vœux pour lesquels il est en liste d'attente** et qui l'intéressent 25 davantage

**Les vœux multiples, pour vous donner plus d'opportunités -1-**

**> Un vœu multiple est un regroupement de plusieurs formations similaires** (*exemple : le vœu multiple BTS « Management commercial opérationnel » qui regroupe toutes les formations de BTS « MCO » à l'échelle nationale).*

**> Un vœu multiple compte pour un vœu** parmi les 10 vœux possibles.

**> Chaque vœu multiple est composé de sous-vœux qui correspondent chacun à un établissement différent.** Vous pouvez choisir un ou plusieurs établissements,sans avoir besoin de les classer.

**> Sauf exception, il n'y a pas de vœu multiple pour les licences**

**A noter** : Il n'est possible de sélectionner que 5 vœux multiples maximum pour les filières IFSI, orthoptie, audioprothèse et orthophonie qui sont regroupées au niveau territorial.

- **Les formations dont le nombre de sous-vœux est limité à 10 par vœu multiple dans la limite de 20 sous-vœux au total :**
- **> Les BTS et les BUT** regroupés par **spécialité à l'échelle nationale**
- **> Les DN MADE** (Diplôme National des Métiers d'Art et du DEsign) regroupés par **mention à l'échelle nationale**
- **> Les DCG** (diplôme de comptabilité et de gestion) regroupés à **l'échelle nationale**
- **> Les classes prépas** regroupées **par voie à l'échelle nationale (spécificité de l'internat)**
- **> Les EFTS** (Etabl. de Formation en Travail Social) regroupés par **diplôme d'État à l'échelle nationale**
- **> Les DNA** (diplôme national d'art) proposés par les écoles d'art du ministère de la culture regroupés par **mention à l'échelle nationale**

**Les vœux multiples, pour vous donner plus d'opportunités -3-**

- **Vous demandez un BTS « Métiers de la chimie » dans 7 établissements différents**
- $\rightarrow$  Dans votre dossier, ces demandes comptent pour 1 vœu (le BTS) et 7 sousvœux (les établissements) qui sont décomptés dans la limite des 20 sous-vœux autorisés.
- **Le regroupement d'instituts de formation en soins infirmiers (IFSI) de l'Université Paris Saclay propose 7 instituts. Vous demandez 4 instituts au sein de ce regroupement :**
- $\rightarrow$  Dans votre dossier, ces demandes comptent pour I vœu (le regroupement d'IFSI) et 4 sous-vœux (les instituts), qui ne sont pas décomptés.

**A noter** : rassurez-vous, dans votre dossier Parcoursup, un compteur de vœux permet de suivre les vœux multiples et sous-vœux formulés.

## **Pour les formations sélectives (BTS, BUT, IFSI, écoles…)**

>**Il n'y a pas de secteur géographique.** Les lycéens peuvent faire des vœux pour les formations qui les intéressent où qu'elles soient, dans leur académie ou en dehors.

**Pour les formations non-sélectives (licences, PPPE** (Parcours Préparatoire au Professorat des Ecoles)**, PASS** (Parcours d'Accès Spécifique Santé)**)**

- >Les lycéens peuvent faire des vœux pour les formations qui les intéressent dans leur académie ou en dehors. Lorsque la licence, le PPPE ou le PASS est très demandé, **une priorité au secteur géographique (généralement l'académie) s'applique :** un pourcentage maximum de candidats résidant en dehors du secteur géographique est alors fixé par le recteur.
- >L'appartenance ou non au secteur est affichée aux candidats. Les pourcentages fixés par les recteurs seront affichés sur Parcoursup avant le début de la phase d'admission.

**Par exception, sont considérés comme « résidant dans l'académie » où se situe la licence demandée, les candidats qui souhaitent accéder à une mention de licence qui n'est pas dispensée dans leur académie de résidence** 

**Les principales règles à retenir**

**Conseil : diversifiez vos vœux et évitez impérativement de n'en formuler qu'un seul** (en 2023, les candidats ont confirmé 13 vœux en moyenne).

# La demande de césure : mode d'emploi

- **Un lycéen peut demander une césure directement après le bac** : possibilité de suspendre temporairement une formation afin d'acquérir une expérience utile pour son projet de formation (partir à l'étranger, réaliser un projet associatif, entrepreneurial etc…)
	- > **Durée de la césure :** d'un semestre à une année universitaire
	- > **Demande de césure à signaler lors de la saisie des vœux sur Parcoursup**  (en cochant la case « césure »)
	- > **L'établissement prend connaissance de la demande de césure après que le lycéen a accepté définitivement la proposition d'admission >** Le lycéen contacte la formation pour s'y inscrire et savoir comment déposer sa demande de césure
	- > **La césure n'est pas accordée de droit** : une lettre de motivation précisant les objectifs et le projet envisagés pour cette césure doit être adressée au président ou directeur de l'établissement
	- > **A l'issue de la césure, l'étudiant pourra réintégrer la formation s'il le souhaite sans repasser par Parcoursup**

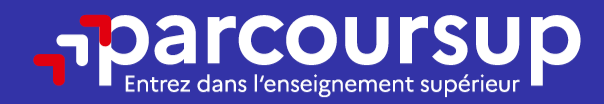

# Date limite pour formuler vos vœux > Jeudi 14 mars 2024

(23h59 heure de Paris)

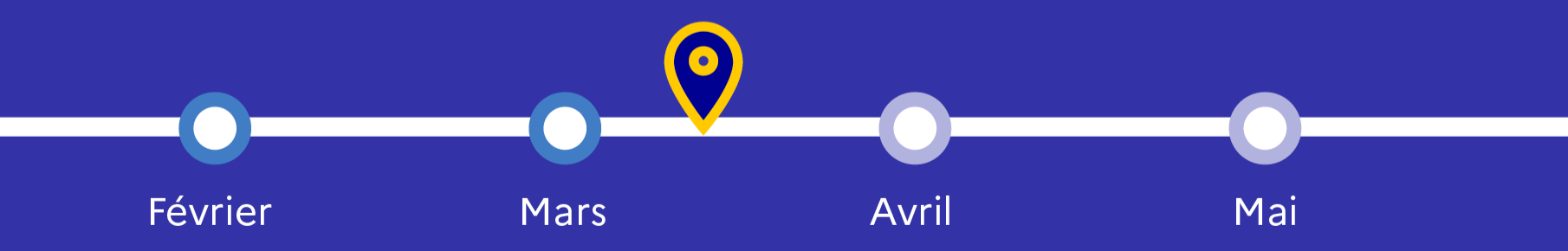

22/01/2024 32

## Finaliser son dossier et confirmer ses vœux

- **Pour que les vœux saisis deviennent définitifs sur Parcoursup, les candidats doivent obligatoirement :**
- > **Compléter leur dossier :**
	- >Lettre de motivation par vœu **uniquement lorsque la formation l'a demandée**
	- >rubrique « préférence et autres projets »
	- >pièces complémentaires demandées par certaines formations
	- >rubrique « activités et centres d'intérêt » (facultative)
- > **Confirmer chacun de leurs vœux**

## **Un vœu non confirmé avant le 3 avril 2024 ne sera pas examiné par la formation**

## La lettre de motivation

- **Une lettre de motivation demandée par la formation pour connaitre :**
- **La motivation du candidat, sa connaissance et sa compréhension de la formation demandée et son intérêt pour celle-ci.** Il ne s'agit pas d'un exercice de rhétorique ou une dissertation mais d'illustrer avec vos propres mots en 1500 caractères ce qui vous conduit à candidater. Une aide à la rédaction est jointe dans votre dossier.
- **La lettre de motivation** est personnelle. Renseignez-la, soignez l'orthographe et le style, évitez les copier-coller ou les emprunts de formules toutes faites...cela se voit et ne plaidera pas pour votre dossier.

**A noter :** pour les candidatures à des formations en soins infirmiers (IFSI), la motivation des candidats constitue un aspect très important pour les responsables d'IFSI. Dans votre dossier, les IFSI ont indiqué ce qui est attendu et vous avez davantage d'espace pour expliciter votre compréhension de la formation, du métier et votre intérêt pour cette candidature

La rubrique « préférence et autres projets »

- **Rubrique obligatoire dans laquelle le candidat indique :**
- **ses préférences parmi les vœux formulés ou pour un domaine particulier.** Ces informations seront très utiles aux commissions d'accès à l'enseignement supérieur (CAES) qui accompagnent les candidats n'ayant pas eu de proposition d'admission à partir du 4 juillet 2024.
- **s'il souhaite candidater dans des formations hors Parcoursup** ou s'il a des projets professionnels ou personnels, en dehors de la plateforme.

**A noter** : ces informations sont confidentielles et ne sont pas transmises aux formations. Elles permettent simplement de mieux suivre les candidats durant la procédure et de mieux analyser leurs motivations et besoins.

# **La rubrique « Activités et centre d'intérêts »**

- **Rubrique facultative où le candidat :**
- **renseigne des informations qui ne sont pas liées à sa scolarité et que le candidat souhaite porter à la connaissance des formations** (ex : activités extra-scolaires, stages / job, pratiques culturelles ou sportives…)
- Un espace pour **faire connaitre ses engagements** : vie lycéenne, engagement associatif, service civique ou SNU, cordées de la réussite, etc…

Un atout pour se démarquer, parler davantage de soi et mettre en avant des qualités, des compétences ou des expériences qui ne transparaissent pas dans les bulletins scolaires

**L'attestation de passation du questionnaire pour les vœux en licence de droit et sciences**

- **Obligatoire pour les candidats qui formulent des vœux en licence de Droit ou dans les licences de Sciences :**
- **Un questionnaire en ligne sur le site Terminales2022-2023.fr**
- → Accessible (**à partir du 17 janvier 2024**) à partir des fiches de formations concernées
- $\rightarrow$  Pour avoir un aperçu des connaissances et des compétences à mobiliser dans la formation demandée ;
- → Les résultats n'appartiennent qu'au seul candidat : **pas de transmission aux universités.**
- $\bullet$

**Une attestation de passation à télécharger est à joindre à son dossier Parcoursup avant le 3 avril 2024 23h59 (heure de Paris).** 

**Les éléments transmis aux formations du supérieur**

**Les éléments constitutifs de votre dossier : bulletins scolaires et notes du baccalauréat** 

> > **Année de première :** bulletins scolaires, notes des épreuves anticipées de français et notes obtenues au titre du contrôle continu du baccalauréat

> **Année de terminale :** bulletins scolaires des 1er et 2e trimestres

> **ces éléments sont remontés par le lycée automatiquement** et vous pourrez les vérifier début avril. En cas d'erreurs, un signalement doit être fait au chef d'établissement.

**A noter** : vous ne pouvez pas confirmer vos vœux tant que votre bulletin scolaire du 2ème trimestre n'est pas remonté par le lycée dans votre dossier.

#### **Les éléments transmis aux formations du supérieur**

# **Récapitulatif des éléments transmis à chaque formation**

- > **La lettre de motivation** quand elle est demandée par la formation
- > **les pièces complémentaires** demandées par certaines formations
- > **la rubrique « Activités et centres d'intérêt »**, si elle a été renseignée
- > **la fiche Avenir** renseignée par le lycée
- o **Les bulletins scolaires et notes du baccalauréat :**
	- **Année de première** : bulletins scolaires et les notes des épreuves anticipées de français et celles au titre du contrôle continu du baccalauréat (pour les lycéens généraux et technologiques)
	- **Année de terminale** : bulletins scolaires des 1er et 2e trimestres (ou 1 er semestre)

**Des informations sur votre parcours spécifique** (sections européennes ou binationales et les options internationales) ou **votre participation aux cordées de la réussite**

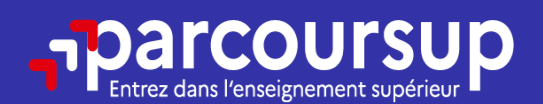

# Date limite pour compléter votre dossier et confirmer vos vœux > Mercredi 3 avril 2024

(23h59 heure de Paris)

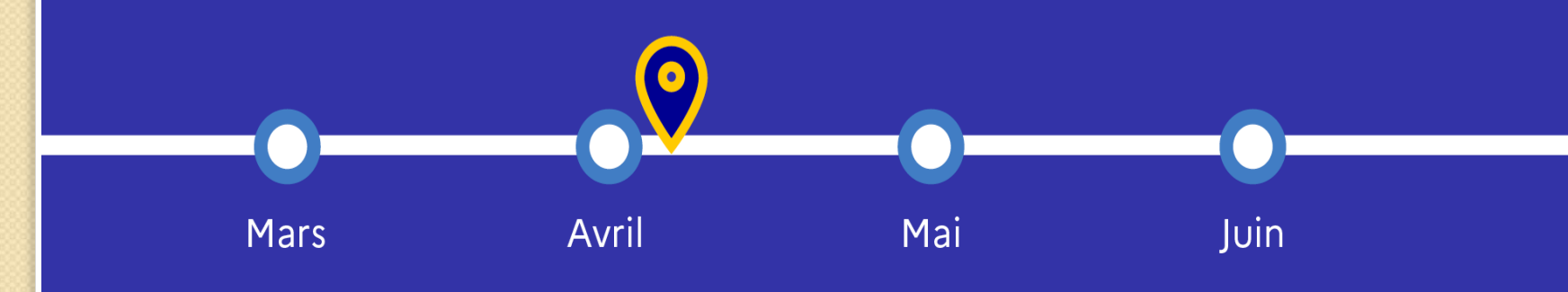

**5 conseils pour aborder sereinement la procédure**

> **Prenez connaissance du calendrier 2024,** des modalités de fonctionnement de la plateforme et des vidéos tutos pour vous familiariser avec la procédure

- > **N'attendez pas la dernière minute** pour préparer votre projet d'orientation : explorez le moteur de recherche des formations, consultez les fiches des formations qui vous intéressent
- > **Ne restez pas seul avec vos questions :** échangez au sein de votre lycée et profiter des opportunités de rencontres avec les enseignants et étudiants du supérieur : salons d'orientation, Live Parcoursup, journées portes ouvertes

> **Faites les vœux pour les formations qui vous intéressent, ne vous autocensurez pas, pensez à diversifier vos vœux et évitez de ne formuler qu'un seul vœu**

> **Anticipez le déroulement de la phase d'admission,** en vous aidant des conseils des enseignants du supérieur et des chiffres clés renseignés dans les fiches des formations

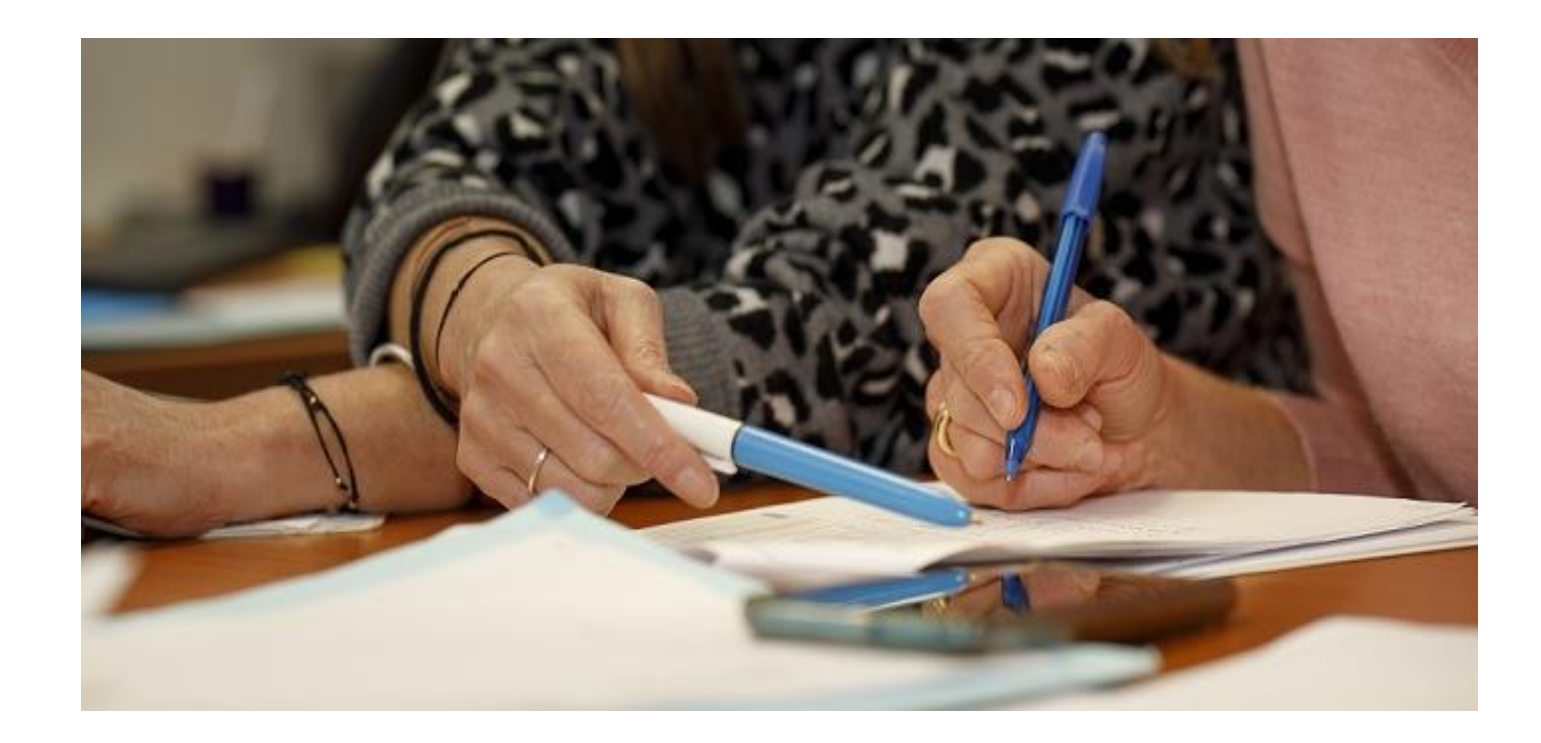

# **L'analyse des candidatures par les formations**

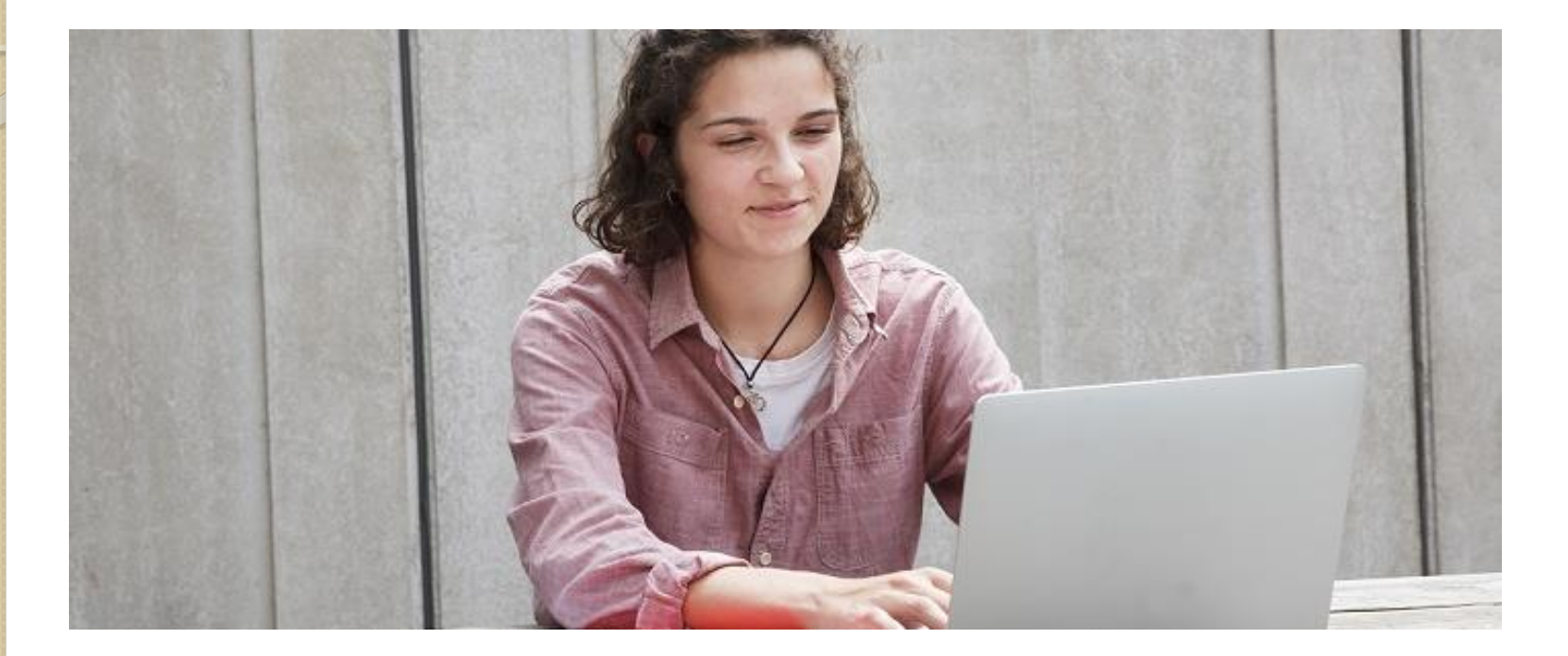

**Étape 3 : consulter les réponses des formations et faire ses choix** 

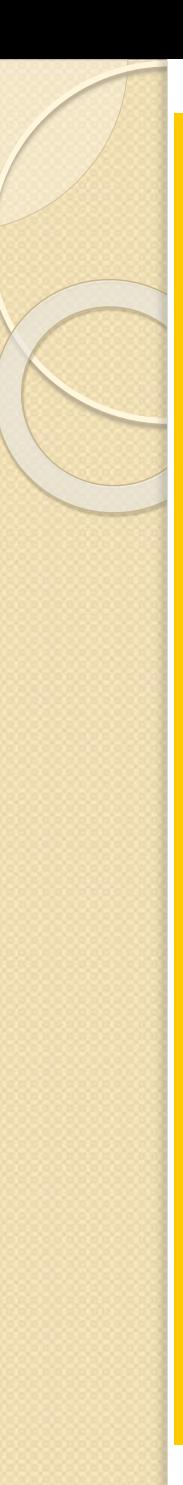

# 30 Mai 2024 > 12 Juillet 2024 Je reçois les réponses des formations et je décide

#### JEUDI 30 MAI - DÉBUT DE LA PHASE D'ADMISSION **PRINCIPALE**

Je consulte les réponses des formations sur la plateforme.

Je reçois les propositions d'admission au fur et à mesure et en continu. Puis j'y réponds dans les délais indiqués par la plateforme.

### MARDI 11 JUIN

La phase d'admission complémentaire est ouverte. Jusqu'au 10 septembre, je peux formuler jusqu'à 10 nouveaux vœux dans les formations qui ont encore des places disponibles.

## **LUNDI 8 JUILLET**

Résultats du baccalauréat.

Après les résultats du bac, j'effectue mon inscription auprès de l'établissement que j'ai choisi.

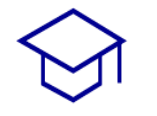

### À PARTIR DU 4 JUILLET

Accompagnement personnalisé des candidats qui n'ont pas reçu de proposition d'admission par les commissions d'accès à l'enseignement supérieur (CAES).

#### VENDREDI 12 JUILLET - FIN DE LA PHASE PRINCIPALE

Dernier jour pour accepter une proposition reçue lors de cette phase.

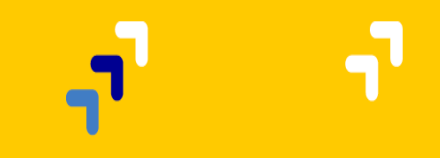

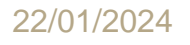

# **La phase d'admission principale : 30 mai au 12 juillet 2024**

- >Avant le démarrage de la phase de la phase d'admission, repensez à vos vœux, à ceux qui vous intéressent vraiment car **il faudra faire un choix.**
- >Les candidats consultent **les réponses des formations le 30 mai 2024**
- >**Ils reçoivent les propositions d'admission au fur et à mesure et en continu :** chaque fois qu'un candidat fait un choix entre plusieurs propositions, il libère des places qui sont immédiatement proposées à d'autres candidats en liste d'attente.
- >Les candidats doivent obligatoirement **répondre** à chaque proposition d'admission reçue **avant la date limite indiquée dans leur dossier.** En l'absence de réponse, la proposition est retirée.
- >Parcoursup permet aux candidats de changer d'avis au fur et à mesure des propositions reçues. **Parcoursup permet de conserver les vœux en attente et les candidats peuvent suivre la situation qui évolue en fonction des places libérées**. Des indicateurs seront disponibles pour chaque vœu

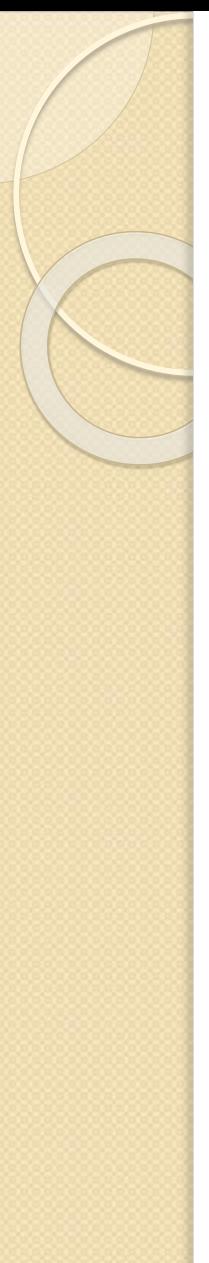

# **Les réponses des formations et les choix des candidats**

## >**Formation sélective (BTS, BUT, classe prépa, IFSI, écoles, …)**

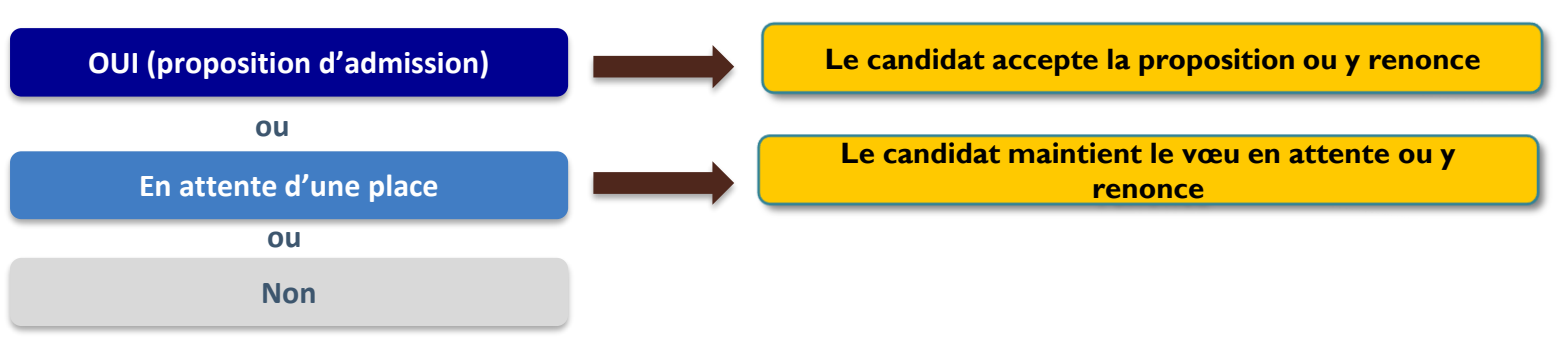

## >**Formation non sélective (licences, PPPE, PASS)**

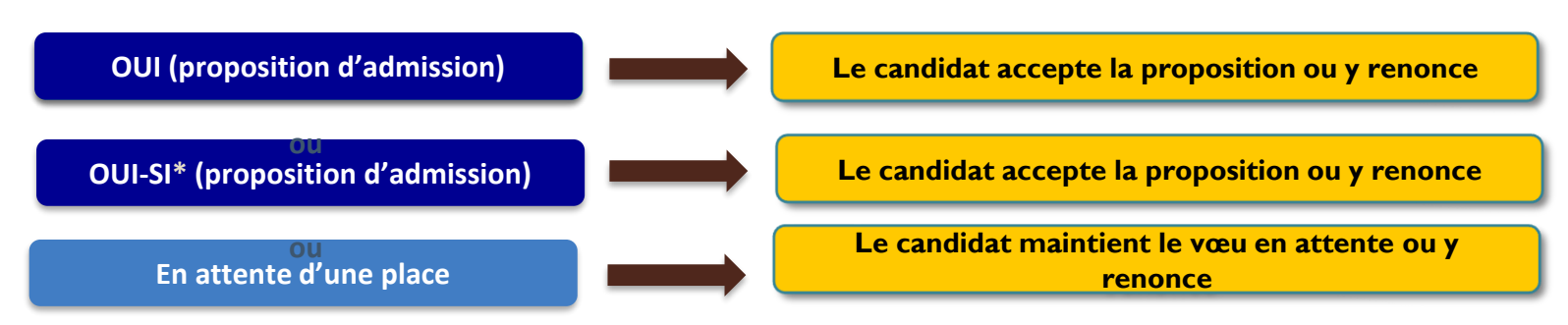

 $2$ , and  $2$ ,  $2$ **\*** Oui-si : le candidat est accepté à condition de suivre un parcours de réussite (remise à niveau, tutorat..)

# **Des alertes dès qu'un candidat reçoit une proposition d'admission**

> **par SMS et par mail dans sa messagerie personnelle** (rappel : une adresse mail valide et régulièrement consultée et un numéro de portable sont demandés au moment de l'inscription Parcoursup)

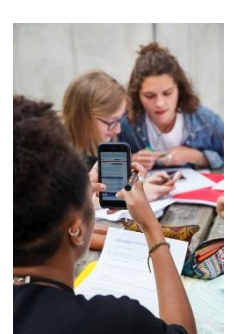

- > **par notification sur l'application Parcoursup** (application téléchargeable à partir du 30 mai 2024)
- dans la messagerie intégrée au dossier candidat sur **Parcoursup**

**Info**: du 16 au 23 juin 2024, pendant les épreuves écrites du bac, les délais de réponse aux propositions d'admission sont suspendus pour permettre aux lycéens de se concentrer sur les épreuves.

# **Comment répondre aux propositions d'admission ? (1/2)**

- > **Le lycéen reçoit une seule proposition d'admission et il a des vœux en attente**
	- **Il accepte la proposition (ou y renonce). Il peut ensuite indiquer le(s) vœu(x) en attente qu'il souhaite conserver**
	- **S'il accepte définitivement la proposition, cela signifie qu'il renonce à tous ses autres vœux. Il consulte alors les modalités d'inscription administrative de la formation acceptée**

#### > **Le lycéen reçoit plusieurs propositions d'admission et il a des vœux en attente**

- **Il ne peut accepter qu'une seule proposition à la fois. En faisant un choix entre plusieurs propositions, il libère des places pour d'autres candidats en attente**
- **Il peut indiquer le(s) vœu(x) en attente qu'il souhaite conserver**
- **S'il accepte définitivement une proposition, cela signifie qu'il renonce aux autres vœux. Il consulte alors les modalités d'inscription administrative de la formation acceptée**

# **Comment répondre aux propositions d'admission ? (2/2)**

## >**Le lycéen ne reçoit que des réponses « en attente »**

◦ **des indicateurs s'affichent dans son dossier pour chaque vœu en attente et l'aident à suivre sa situation qui évolue jusqu'au 12 juillet 2024 en fonction des places libérées par d'autres candidats** 

>**Le lycéen ne reçoit que des réponses négatives (dans le cas où il n'a formulé que des vœux pour des formations sélectives)**

◦ **dès le 30 mai 2024, il peut demander un conseil ou un accompagnement individuel ou collectif dans son lycée ou dans un CIO pour envisager d'autres choix de formation et préparer la phase complémentaire à partir du 11 juin 2024.**

**A savoir** : la phase complémentaire permet de formuler jusqu'à 10 **nouveaux** vœux dans des formations qui ont des places vacantes

# **Des solutions pour les candidats qui n'ont pas reçu de proposition d'admission**

- **> Dès le 30 mai 2024** : les lycéens qui n'ont fait que des demandes en formations sélectives et qui n'ont reçu que des réponses négatives peuvent **demander un accompagnement individuel ou collectif au lycée ou dans un CIO pour définir un nouveau projet d'orientation et préparer la phase complémentaire**
- **> Du 11 juin au 12 septembre 2024** : pendant la **phase complémentaire**, les lycéens peuvent **formuler jusqu'à 10 nouveaux vœux et répondre aux propositions dans des formations disposant de places disponibles**
- **> A partir du 4 juillet 2024** : les candidats n'ayant pas eu de proposition peuvent solliciter depuis leur dossier **l'accompagnement de la Commission d'Accès à l'Enseignement Supérieur (CAES)** de leur académie : elle étudie leur dossier et les aide à trouver une formation au plus près de leur projet en fonction des places disponibles

# **L'inscription administrative dans la formation choisie**

- Après **avoir accepté définitivement la proposition d'admission de son choix et après avoir eu ses résultats au baccalauréat,** le lycéen procède à son inscription administrative.
- L'inscription administrative se fait **directement auprès de l'établissement choisi** et pas sur Parcoursup.
- **Les modalités d'inscription sont propres à chaque établissement :**
- Consulter les modalités d'inscription indiquées dans le dossier candidat sur Parcoursup.
- **Respecter la date limite indiquée.**
- Si le futur étudiant s'inscrit dans une formation en dehors de Parcoursup, il doit **obligatoirement** remettre une attestation de désinscription ou de non inscription sur Parcoursup qu'il télécharge via la plateforme.

**Des services pour vous informer et répondre à vos questions tout au long de la procédure**

# >**Le numéro vert (à partir du 17 janvier 2024)** : **0 800**

**400 070** (Numéros spécifiques pour l'Outre-mer indiqués sur Parcoursup.fr)

# >**La messagerie contact** depuis le dossier candidat

>**Les réseaux sociaux pour suivre l'actualité de Parcoursup et recevoir des conseils (Parcoursup info sur** Twitter/X et Parcoursupinfo sur Instagram et Facebook)

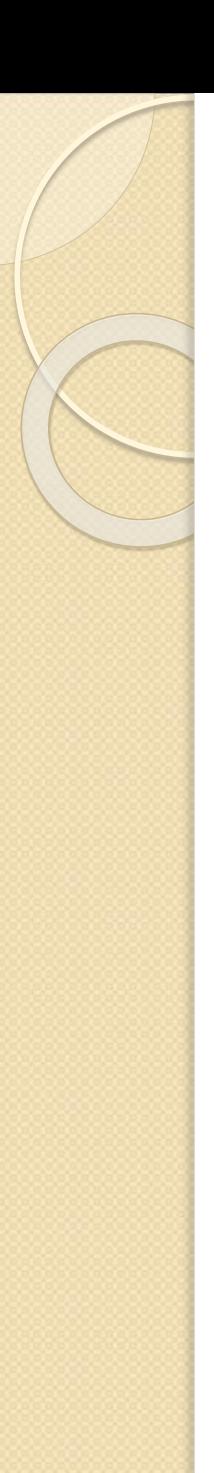

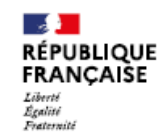

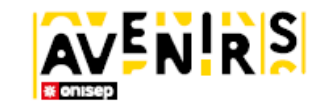

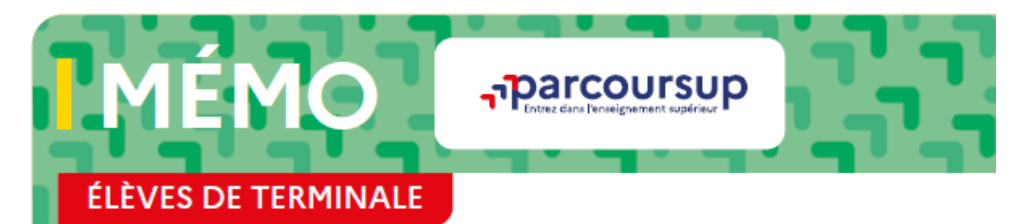

#### **MON NUMÉRO DE DOSSIER**

#### **CALENDRIER 2024**

20 DECEMBRE 2023 Ouverture du site Parcoursup et du moteur de recherche des formations.

**17 JANVIER 2024** Ouverture des inscriptions et de la formulation de mes voeux

**14 MARS 2024** 

de mes vœux 3 AVRIL 2024

Date limite pour compléter mon dossier et confirmer mes voeux

30 MAI 2024 Ouverture de la phase principale d'admission

#### **CONTACTS**

Numéro vert Parcoursup: 0 800 400 070 **Choix 1 - Conseillers** Mon orientation en ligne **Choix 2 - Conseillers Parcoursup** Choix 3 - SAIO (Service académique d'information et d'orientation)

#### **NOTES**

Ouverture de la phase complémentaire DU 16 AU 23 JUIN 2024 Pendant les épreuves écrites

11 JUIN 2024

du bac, suspension des délais de réponse aux propositions d'admission que j'ai reçues

DU 1th AU 3 JUILLET 2024 Date limite pour la formulation Classement, par ordre de préférence, de mes vœux en attente à conserver

> **12 JUILLET 2024** Inscription administrative Fin de la phase principale d'admission

Mon orientation en ligne:

Mes services étudiants:

01 77 77 12 25

0806000278

09 69 39 19 19

Cnous:

Fermeture du site Parcoursup

MI-SEPTEMBRE 2024

**AVANT LE 14 MARS 2024** 

sont remontés par mon lycée

- «Activités et centres d'intérêt» et « Mes préférences et autres projets »
- complémentaires (si demandées)
- 

#### AVANT LE 30 MAI 2024

M'informer sur la phase d'admission Faire ma demande de bourse et de logement au Crous

#### A PARTIR DU 30 MAI 2024

Répondre aux propositions d'admission que j'ai recues

Participer à la phase complémentaire à partir du 11 juin (si besoin)

Réfléchir au maintien de mes voeux en attente

#### **EN JUILLET 2024**

Renoncer aux vœux qui ne m'intéressent plus

Télécharger mon attestation d'admission dans la formation acceptée définitivement et m'inscrire $)$  24

#### 53

#### **TO DO LIST**

#### A PARTIR DU 20 DÉCEMBRE 2023

Consulter les fiches des formations qui m'intéressent et faire une liste de favoris pour les retrouver en janvier

Prendre connaissance du calendrier et du fonctionnement de la plateforme

#### A PARTIR DU 17 IANVIER 2024

Préparer mon INE, communiqué par le lycée

Créer mon dossier Parcoursup

Participer aux journées portes ouvertes des établissements et décider de mes choix de formation

Ajouter les formations à ma liste de voeux

#### **AVANT LE 3 AVRIL 2024**

Vérifier que mes bulletins scolaires et ma fiche Avenir

Compléter les rubriques dédiées : « Besoins spécifiques »,

Ajouter mes lettres de motivation et les pièces

Confirmer mes yoeux

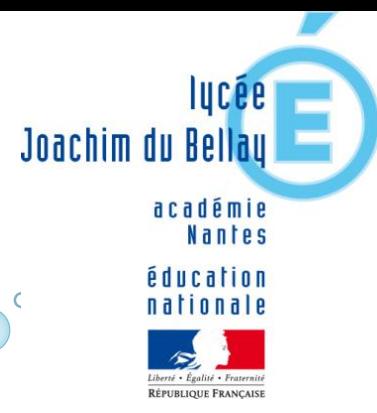

# Merci pour votre attention